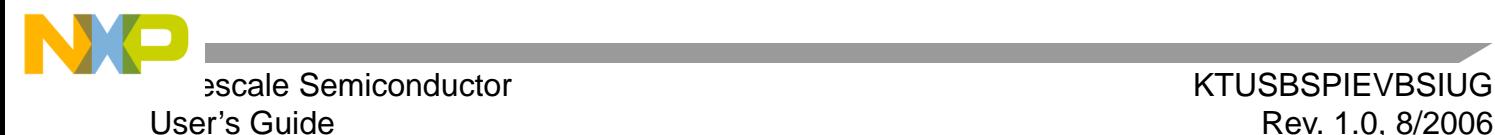

# <span id="page-0-0"></span>**USB to SPI Interface Evaluation Board (Featuring MCHC908JW32FC)**

The **KITUSBSPIEVME** Evaluation Board is a working hardware/software example that allows a user to become familiar with the MCHC908JW32FC by means of an actual useful application, a USB to SPI and USB to parallel converter. The main function provided by this Evaluation Board is to allow a PC, that may not have a parallel port, to communicate with other Freescale Evaluation Boards, via a USB port.

The USB port is a standard feature on almost every new PC. This kit makes use of the MCHC908JW32FC's built-in USB, SPI and parallel ports.

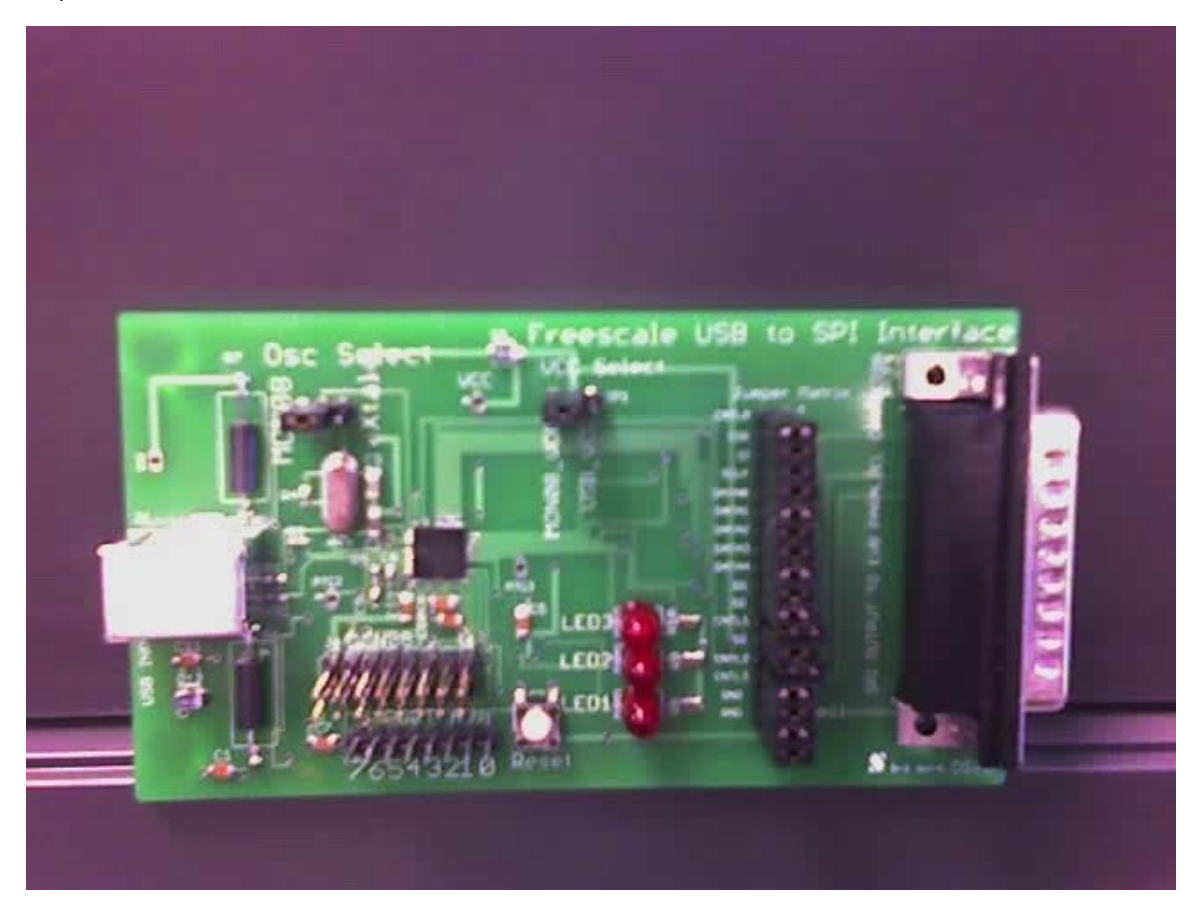

This document contains information on a new product. Specifications and information herein are subject to change without notice.

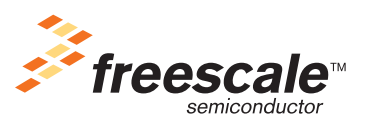

© Freescale Semiconductor, Inc., 2006. All rights reserved.

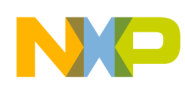

## **Hardware Description**

The hardware Block Diagram is shown below:

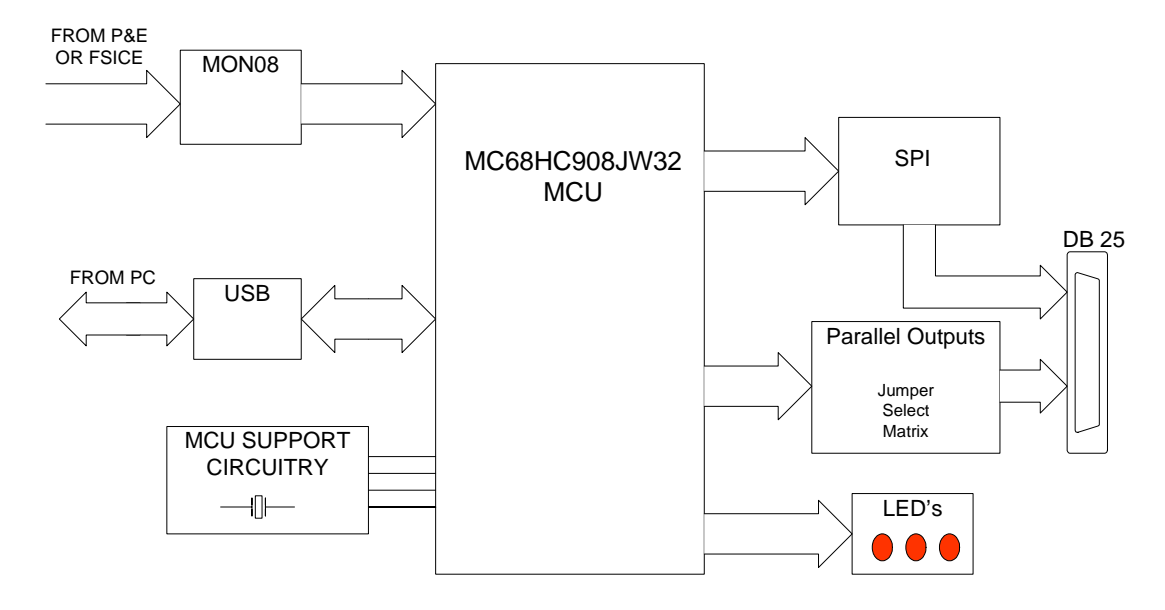

MC68HC908JW32 Demo Board Block Diagram

The Evaluation Board consists of a MCHC908JW32FC MCU (hereafter called the "JW32"), various MCU support components (crystal, capacitors, resistors, etc.), three LEDs, a programmable jumper matrix with a DB25 connector, a USB interface connector (B-type), a 16 pin MON08 interface connector (to allow programming the MCU's flash RAM), and a 4 wire SPI interface (SI, SO, SCLK and CSB). All 5 volt power required by the Evaluation Board is obtained from either the USB or MON08 connectors. A set of two jumper select blocks configure the Evaluation Board to select which connector provides the 5 volt power(MON08 or USB) and whether the internal 4.00 MHz crystal or external 4.9152 MHz oscillator from the P&E or FSICEBASE unit is used. A detailed schematic is included on the accompanying CD.

# **LED Display**

The LED's are provided as a visual output device for debugging and test purposes. As configured from the factory, LED 2 indicates when power is applied and a USB connection is established, and LED 1 and 3 are tied to the DATA0 and CNTL0 lines, which will be explained in detail in the Software section of this document.

## **Jumper Matrix**

The Evaluation Board will convert USB serial data to both parallel and SPI (serial) data, which can be assigned via jumper shorting plugs or wire jumpers to various pins on the DB25 connector. The reason for this jumper matrix feature is to accommodate the various other Freescale Evaluation Boards that use a non-standard parallel port pinout.

## **Jumper Definitions**

As shipped from the factory the jumper matrix programming is as follows:

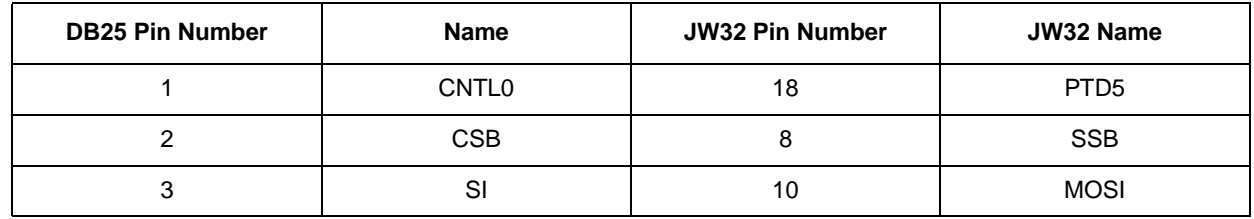

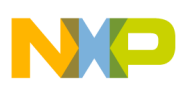

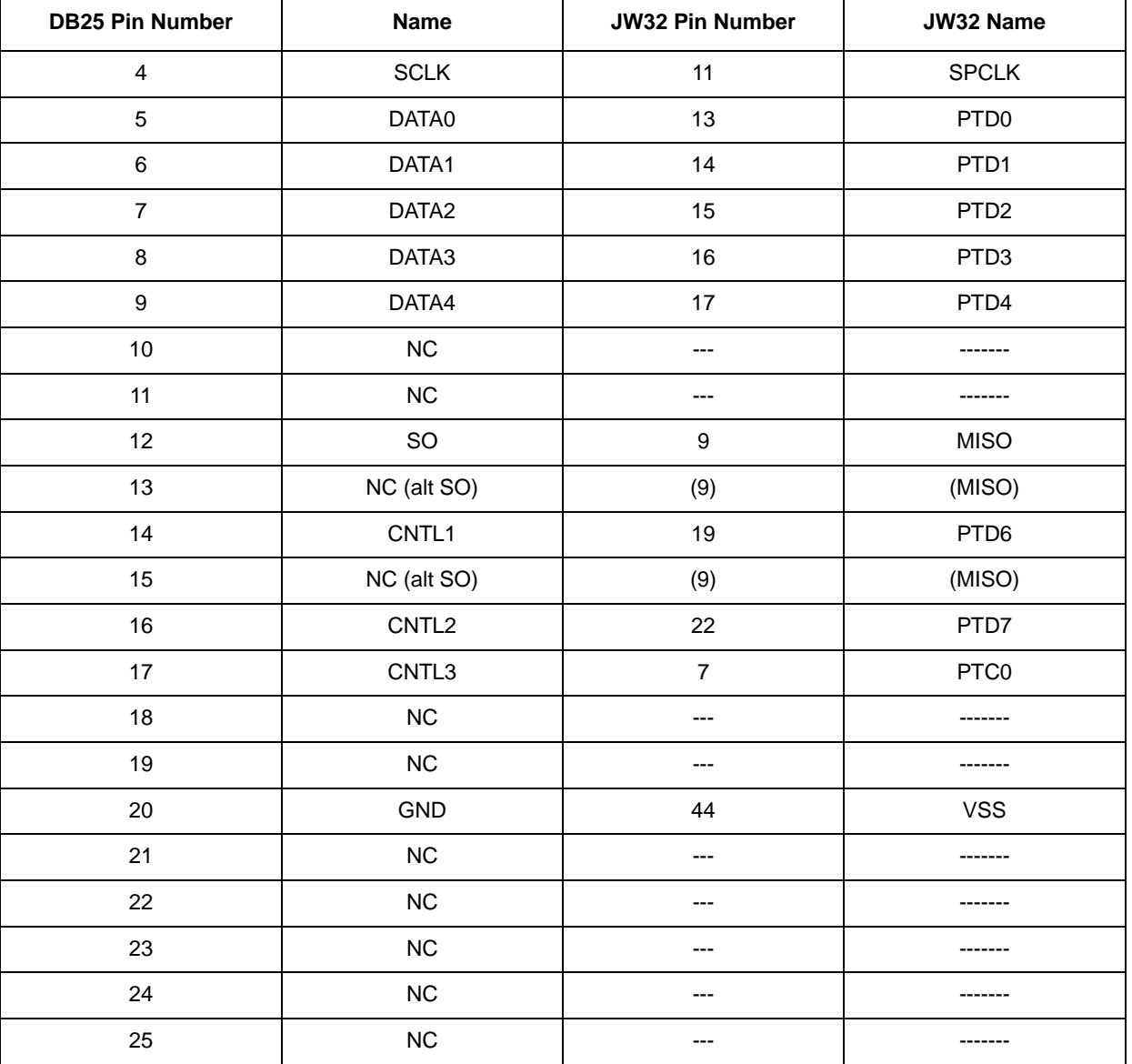

\* NC = No Connection

The SO signal can be connected to pin 12 (normal), pin 13 (alternate), or pin 15 (alternate) of the DB25 connector via shorting plugs. This again is to accommodate different Freescale Evaluation Boards that at different times have used each of these pins for the SO SPI signal.

If the Evaluation Board is to be used as an interface to a Freescale Evaluation Board, the user can select the correct pin outs for the SPI signals and Control and Data signals by using shorting jumper plugs or wire jumpers. Consult the specific Freescale Evaluation Board documentation for the correct signal/pin definitions for the SPI and parallel control and data signals.

## **MON08 Connector**

The MON08 connector consists of the following 16 pins:

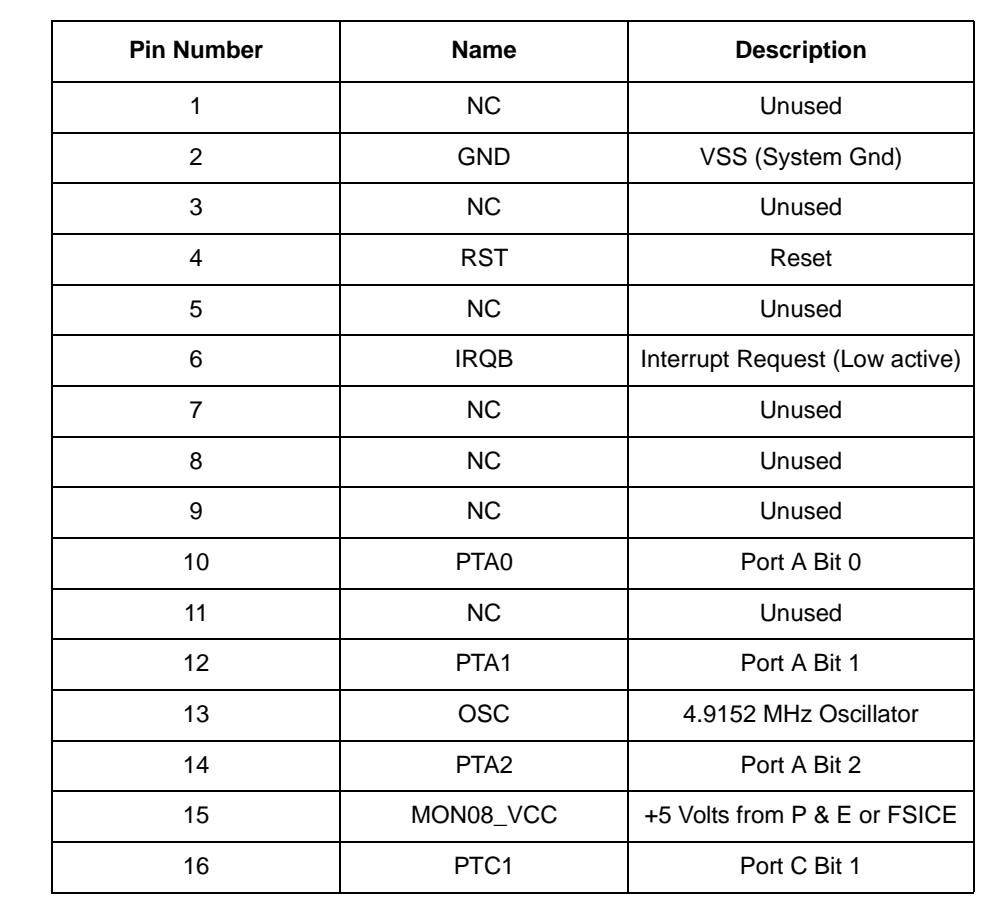

This connector mates with the MON08 cable provided with the P & E Cyclone Pro or Freescale FSICEBASE programmer.

## **USB Connector**

**NO** 

A "B" type USB connector is provided to allow a standard "A to B" USB cable to interconnect the PC to the Evaluation Board. The pinout of this connector is as follows:

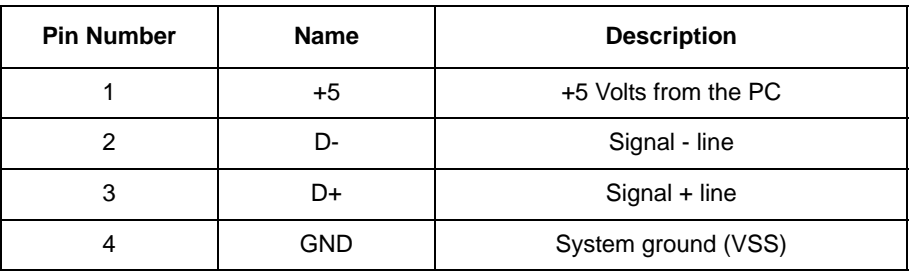

## **VCC and Oscillator Jumper Selects**

Two separate three pin jumpers, labeled JP1 and JP2 are provided to allow the selection of power and clock source for the Evaluation Board.

JP1 selects the source of the VCC power (+5 volts) in accordance with the following table:

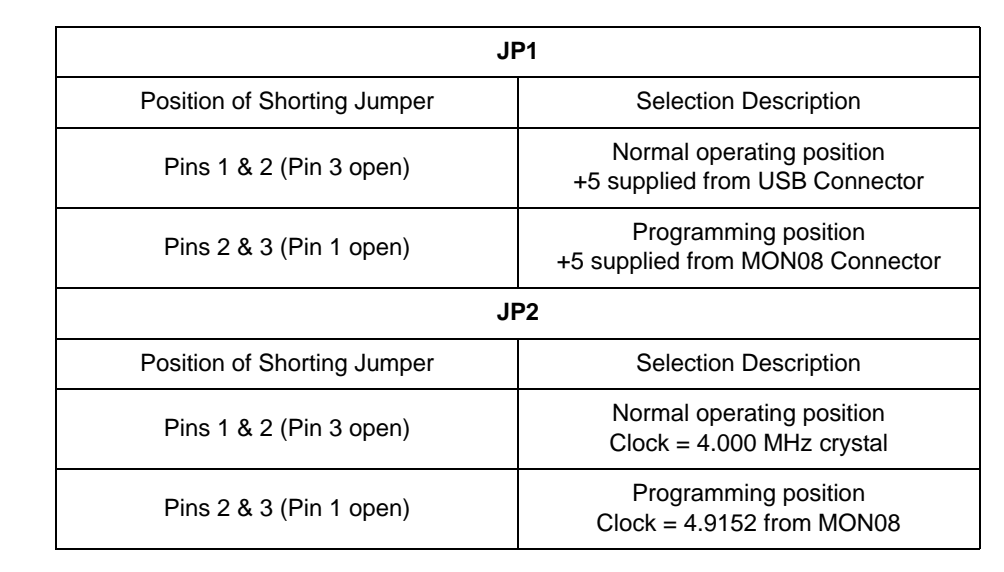

The factory default setting for both JP1 and JP2 is the Normal operating position. To change the programming of the JW32's flash RAM, both jumpers must be moved to the Programming position, and the MON08 connector should be attached to the cable from the P & E Cyclone Pro or the Freescale FSICEBASE unit.

## **Other Available Port/Pin Connections**

The JW32 provides several I/O ports which have been brought out to additional access pins on the Evaluation Board. Below is a list of the available ports and bits within the ports for the JW32:

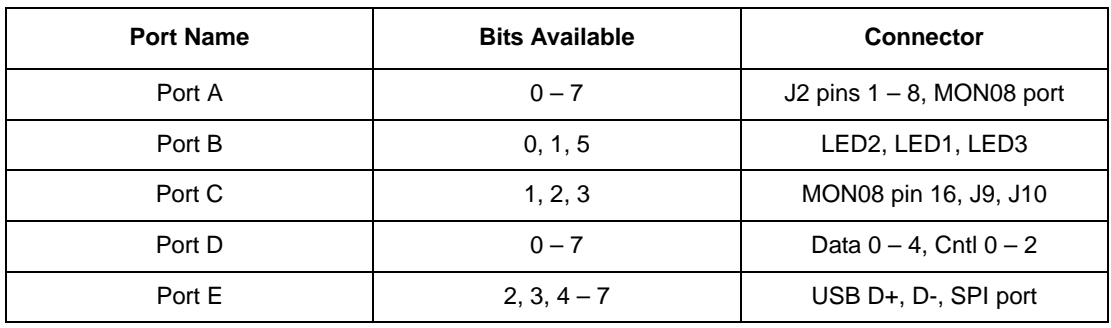

Port A is not used in the Evaluation Board design, so it is available for use as an input or output port by the user. It is used, however, for the MON08 port, as is Port C bit 1. All of the Port E bits are reserved for the SPI and USB signal lines. All of Port D is reserved for the Data and Control (Cntl) signals.

# **MCU Support Circuitry**

The JW32 requires a clock source. The clock source can either be an external 5 volt square wave or an internal crystal oscillator. The 4.000 MHz. crystal, along with capacitors C2 and C3 (27 pf) and resistor R4 (10M) provide the operating clock source for the JW32. The 4.000 MHz. clock is used as a reference for the PLL in the JW32. The internal bus frequency is 8 MHz. and the CGMCLK clock supplied to the USB and SPI blocks is 48 MHz. The PLL is filtered by components C8 (100 pF), R5 (2.2K), C13  $(.1 \,\mu F)$  and C9 (2.2 nF).

Bypass capacitors are provided for all three power supply lines used by the JW32, +5 volts, +3.3 volts, and +2.5 volts. The +5 and +3.3 volt supplies are bypassed with 10 uf and .1 uf capacitors (C1, C4, C5, C6, C11 and C12) and the +2.5 volt supply is bypassed with C10, a .1 uF capacitor. The +3.3 volt and +2.5 volt supplies are derived from the +5 volt source (VCC) by internal voltage regulators.

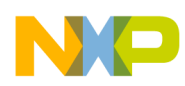

The USB signal lines are buffered by 27 ohm resistors (R1 and R2) and the D+ line is pulled up to +3.3 volts via a 1.5K resistor (R3) as per the USB specification. Ferrite inductor filters are provided on the +5 volt and Ground lines of the USB connector to prevent EM radiation.

A Reset button and bypass capacitor is provided on board to manually reset the JW32, if necessary.

#### **Software Description**

There are three main components that comprise the Evaluation Board software system.

1) The firmware that runs on the JW32 is a compiled C and assembly language program, that is programmed into flash RAM.

2) The user interface software (GUI) that sends USB messages to the Evaluation Board, and runs under Windows 2000 or Windows XP, is called the "SPIGen" program, which is written in Visual Basic.

3) The third piece of software is a "device driver" called **spi\_usbio.sys** and it interfaces the SPIGen program I/O through the Windows operating system to the USB port on the user's PC. The device driver interfaces to the Visual Basic program, through a special "wrapper" library called **usbiocom.dll** that translates the Visual Basic COM interface, into the lower level calls in the device driver. These two pieces of software were licensed from Thesycon, a software development company in Germany.

All of the source code that is available is provided on the Installation CD in a directory called "source".

For an explanation of the SPIGen program, the user is referred to the documentation that comes with the disk for that program.

## **JW32 Software Code**

The software for the JW32 was written in C and HC08 assembly language using the CodeWarrior version 5.0 software development environment.

Below is a listing of the source code modules and their descriptions:

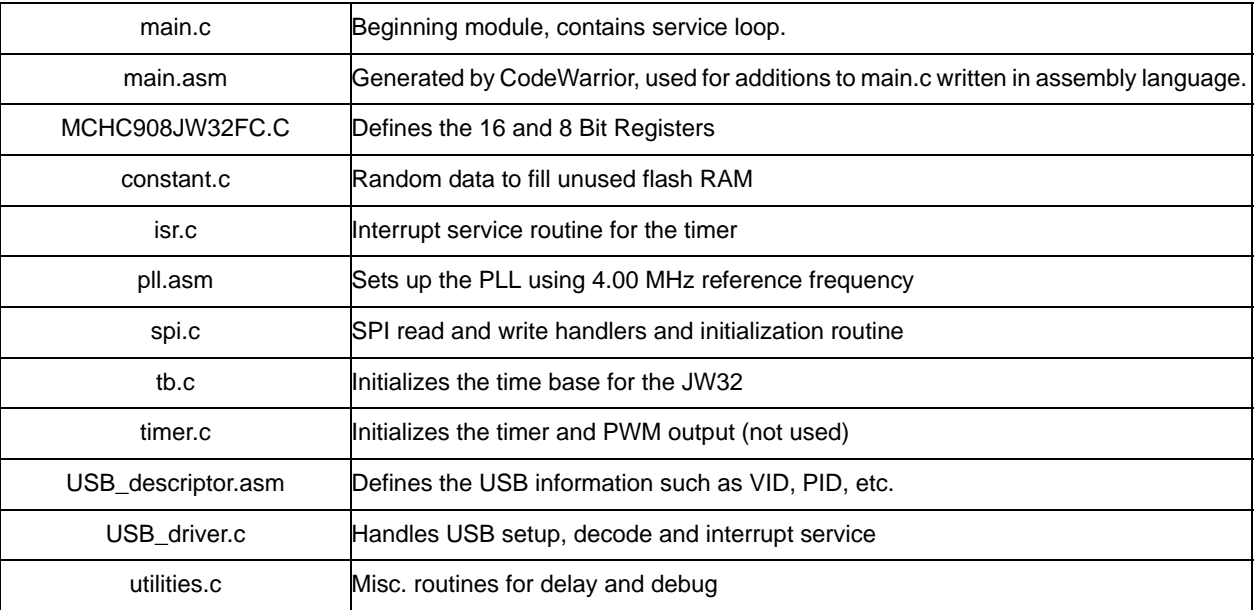

The following files are include (header) files to support the above:

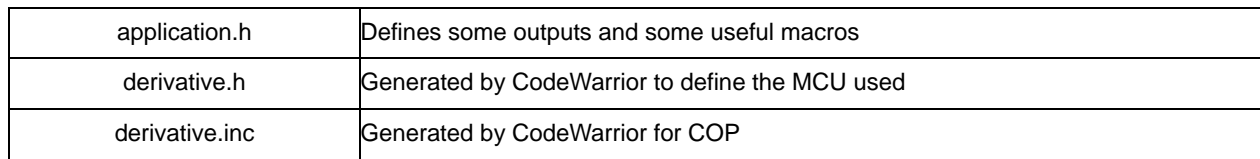

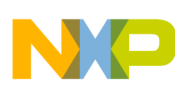

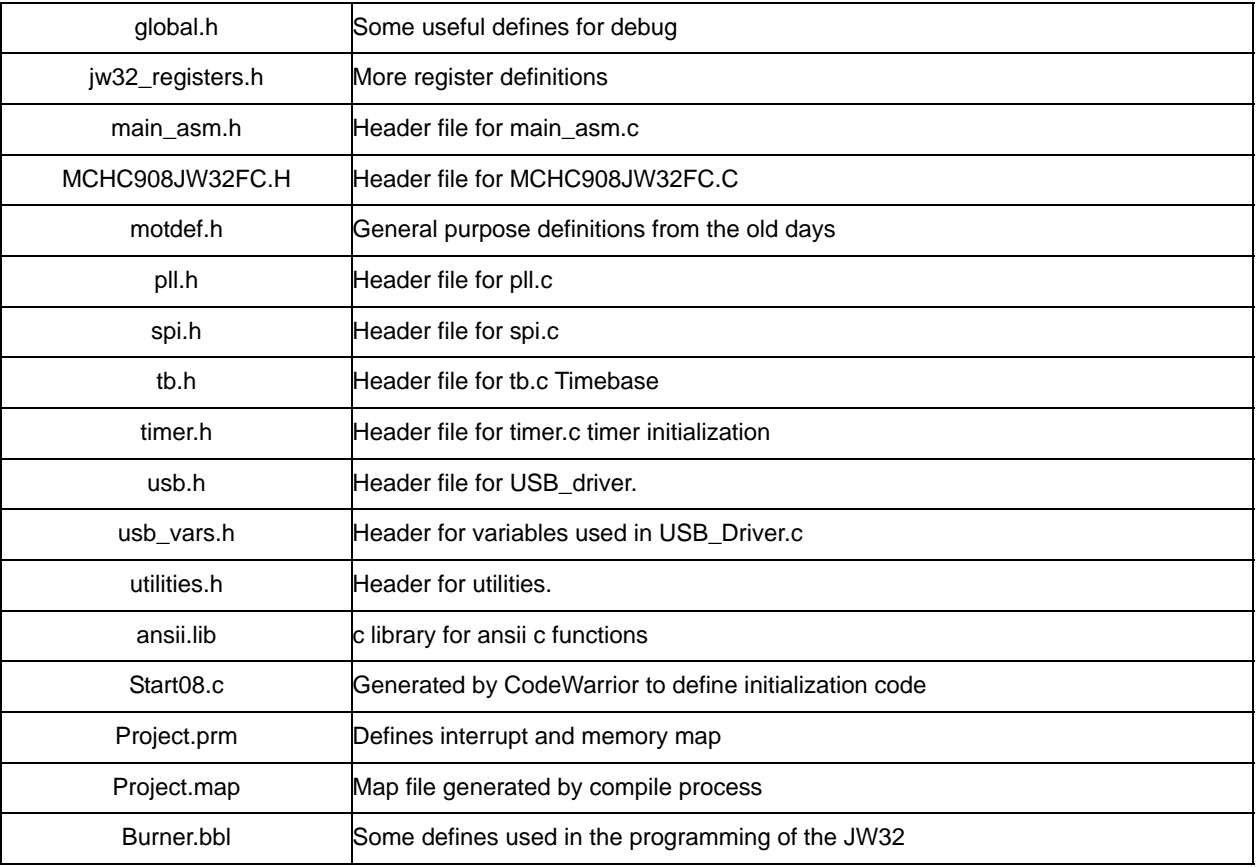

## **Modifying and Adding to the Software**

To modify and recompile this software, one must download a copy of the CodeWarrior software development suite (IDE) from Freescale. The link to this software is:

## http://www.freescale.com/CodeWarrior

 The USB to SPI software transfers 8 bytes of data from the SPIGen.exe program, via USB, to the JW32 MCU. The definitions of the 8 bytes can be found in the main.c program, and the actual transfer and decoding is done in the USB\_driver.c program. Comments are provided throughout the code to explain the operation of the individual routines.

Once the code is compiled (without errors), the CodeWarrior IDE provides a means to download the binaries to the P&E Cyclone Pro programmer, via the MON08 port to re-Flash the JW32. The documentation for this process is contained in the CodeWarrior suite of tools and the P&E documentation.

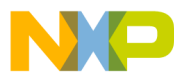

#### *How to Reach Us:*

**Home Page:** www.freescale.com

**E-mail:** support@freescale.com

## **USA/Europe or Locations Not Listed:**

Freescale Semiconductor Technical Information Center, CH370 1300 N. Alma School Road Chandler, Arizona 85224 +1-800-521-6274 or +1-480-768-2130 support@freescale.com

#### **Europe, Middle East, and Africa:**

Freescale Halbleiter Deutschland GmbH Technical Information Center Schatzbogen 7 81829 Muenchen, Germany +44 1296 380 456 (English) +46 8 52200080 (English) +49 89 92103 559 (German) +33 1 69 35 48 48 (French) support@freescale.com

#### **Japan:**

Freescale Semiconductor Japan Ltd. **Headquarters** ARCO Tower 15F 1-8-1, Shimo-Meguro, Meguro-ku, Tokyo 153-0064 Japan 0120 191014 or +81 3 5437 9125 support.japan@freescale.com

#### **Asia/Pacific:**

Freescale Semiconductor Hong Kong Ltd. Technical Information Center 2 Dai King Street Tai Po Industrial Estate Tai Po, N.T., Hong Kong +800 2666 8080 support.asia@freescale.com

#### *For Literature Requests Only:*

Freescale Semiconductor Literature Distribution Center P.O. Box 5405 Denver, Colorado 80217 1-800-441-2447 or 303-675-2140 Fax: 303-675-2150 LDCForFreescaleSemiconductor@hibbertgroup.com

Information in this document is provided solely to enable system and software implementers to use Freescale Semiconductor products. There are no express or implied copyright licenses granted hereunder to design or fabricate any integrated circuits or integrated circuits based on the information in this document.

Freescale Semiconductor reserves the right to make changes without further notice to any products herein. Freescale Semiconductor makes no warranty, representation or guarantee regarding the suitability of its products for any particular purpose, nor does Freescale Semiconductor assume any liability arising out of the application or use of any product or circuit, and specifically disclaims any and all liability, including without limitation consequential or incidental damages. "Typical" parameters that may be provided in Freescale Semiconductor data sheets and/or specifications can and do vary in different applications and actual performance may vary over time. All operating parameters, including "Typicals", must be validated for each customer application by customer's technical experts. Freescale Semiconductor does not convey any license under its patent rights nor the rights of others. Freescale Semiconductor products are not designed, intended, or authorized for use as components in systems intended for surgical implant into the body, or other applications intended to support or sustain life, or for any other application in which the failure of the Freescale Semiconductor product could create a situation where personal injury or death may occur. Should a Buyer purchase or use Freescale Semiconductor products for any such unintended or unauthorized application, the Buyer shall indemnify and hold Freescale Semiconductor and its officers, employees, subsidiaries, affiliates, and distributors harmless against all claims, costs, damages, and expenses, and reasonable attorney fees arising out of, directly or indirectly, any claim of personal injury or death associated with such unintended or unauthorized use, even if such claim alleges that Freescale Semiconductor was negligent regarding the design or manufacture of the part.

Freescale™ and the Freescale logo are trademarks of Freescale Semiconductor, Inc. All other product or service names are the property of their respective owners. © Freescale Semiconductor, Inc. 2006. All rights reserved.

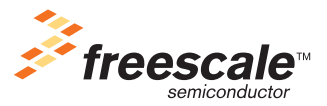

**KTUSBSPIEVBSIUG** Rev. 1.0 8/2006